**Objectif :** retrouver la même position que le modèle **Consigne :** place l'image comme celle du modèle.

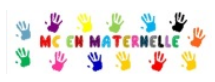

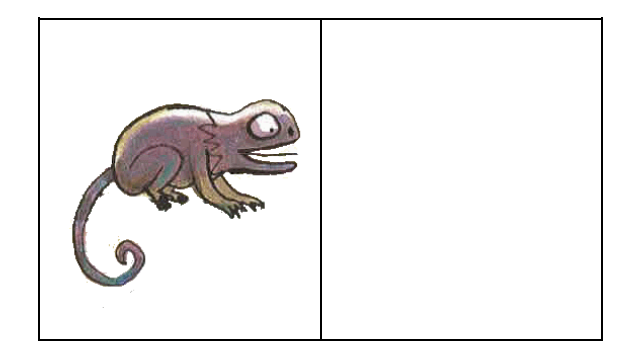

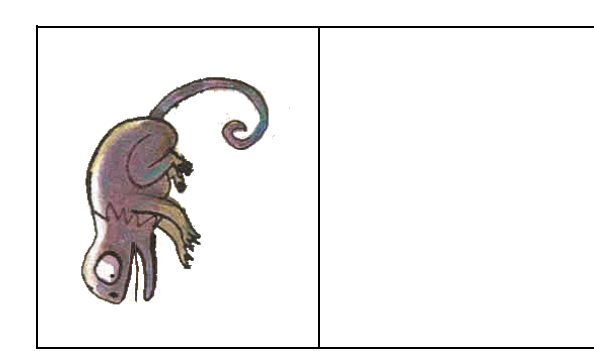

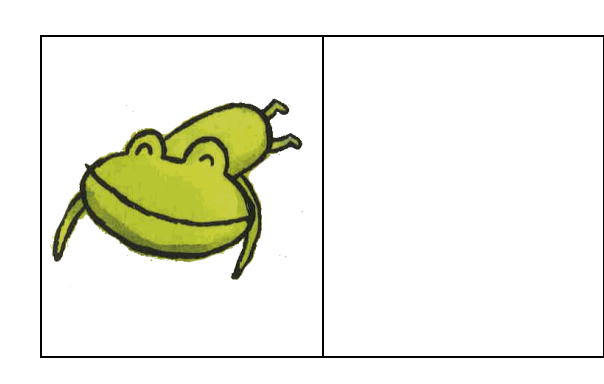

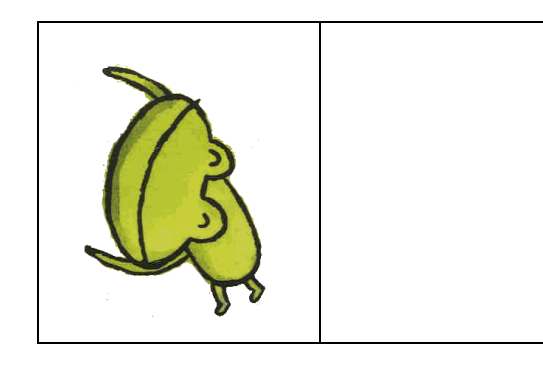

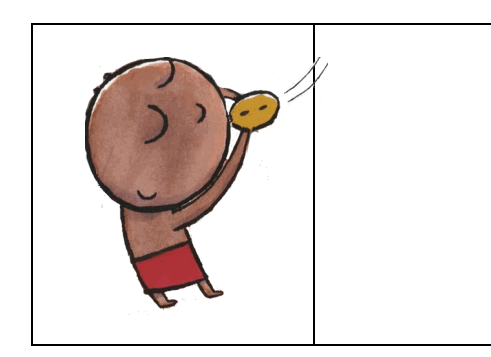

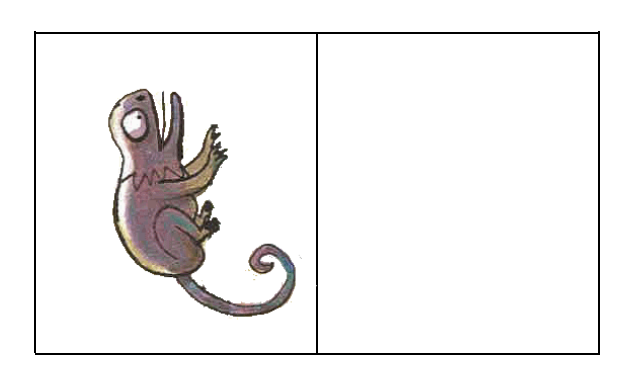

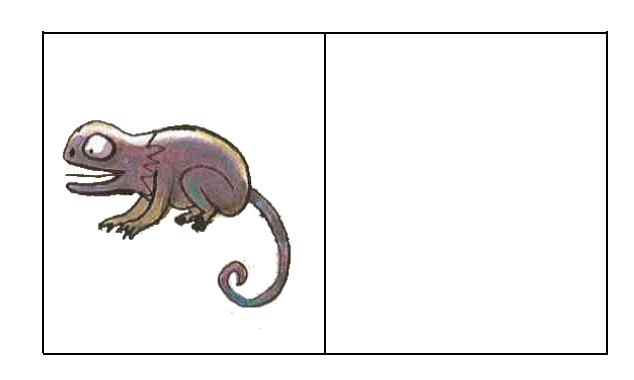

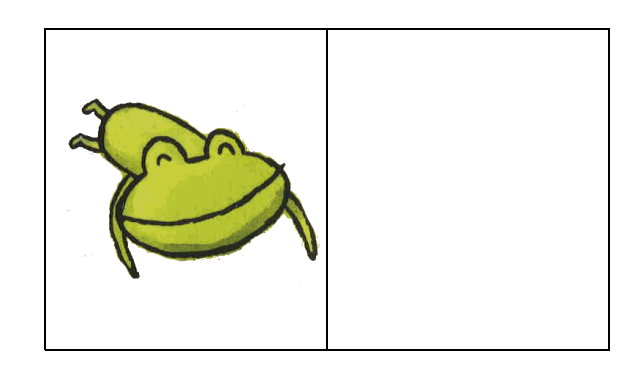

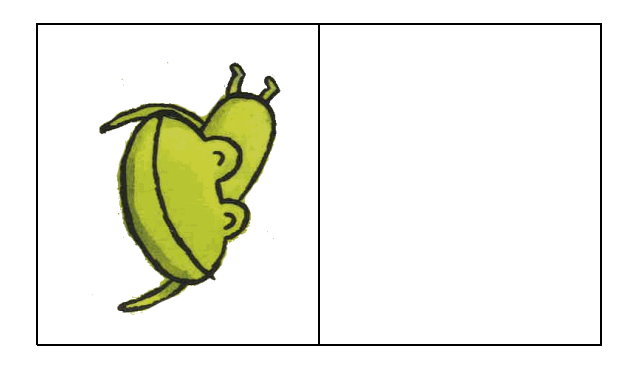

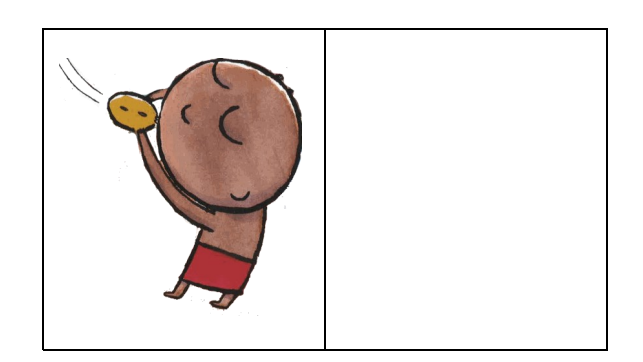

**Objectif :** retrouver la même position que le modèle **Consigne :** place l'image comme celle du modèle.

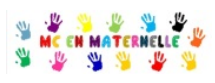

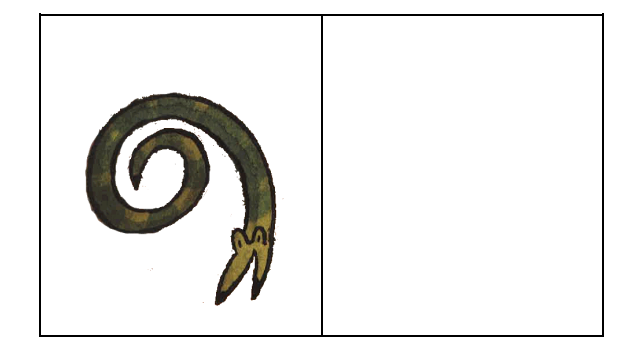

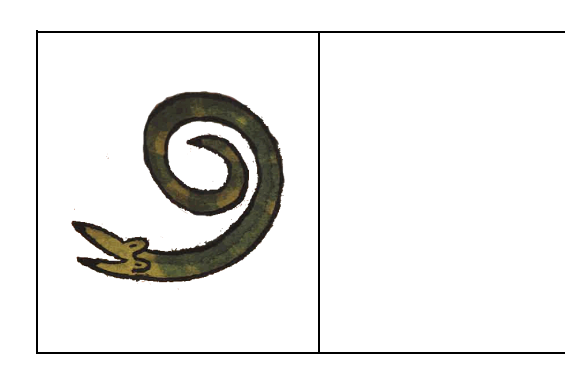

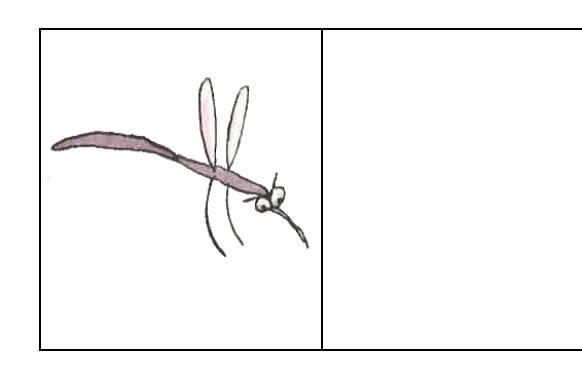

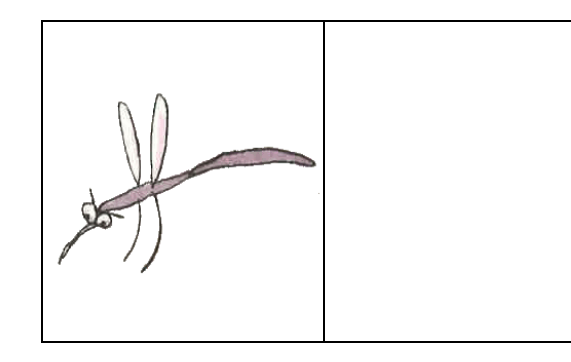

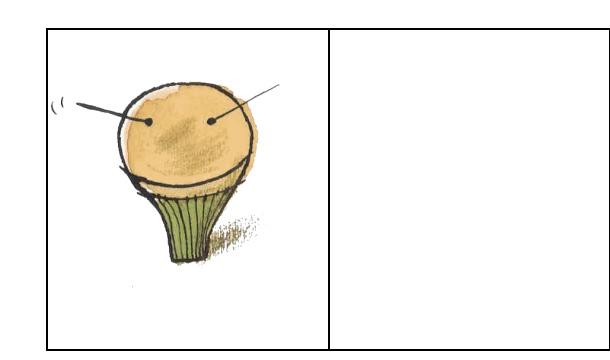

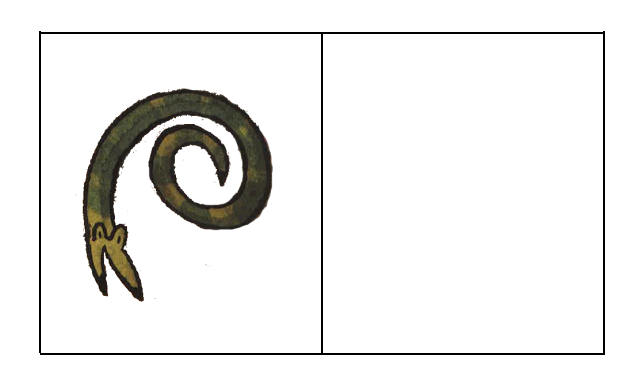

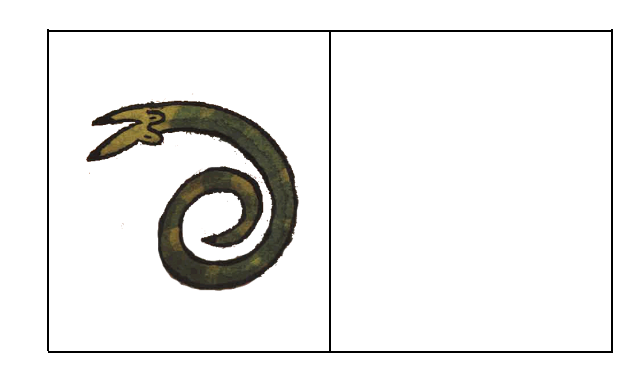

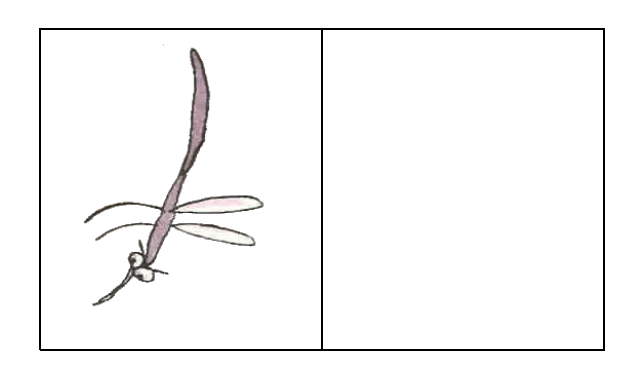

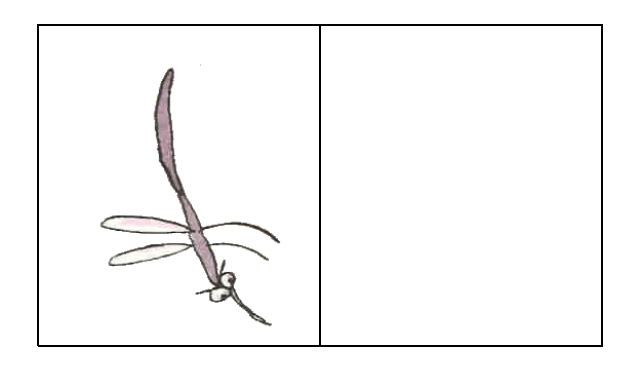

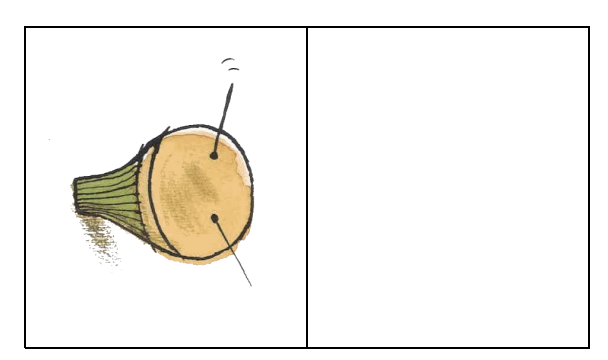

**Objectif :** retrouver la même position que le modèle **Consigne :** place l'image comme celle du modèle.

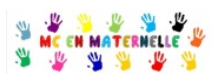

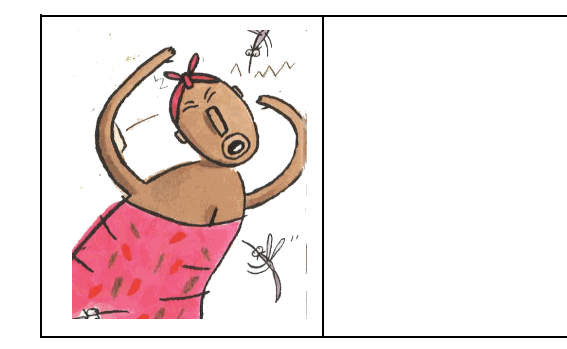

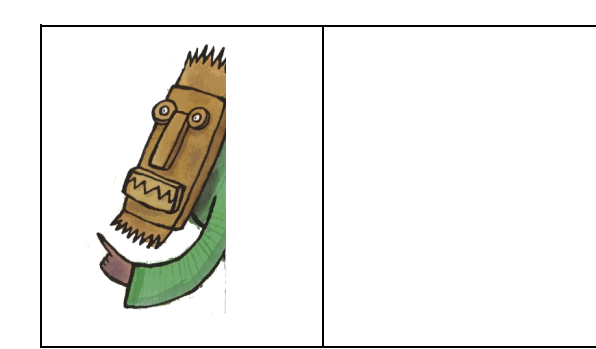

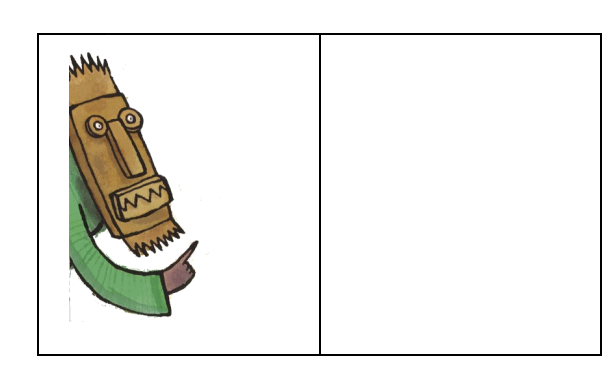

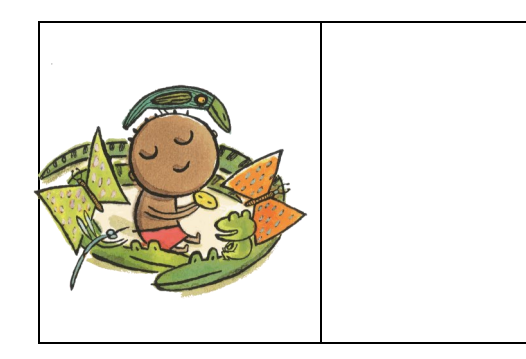

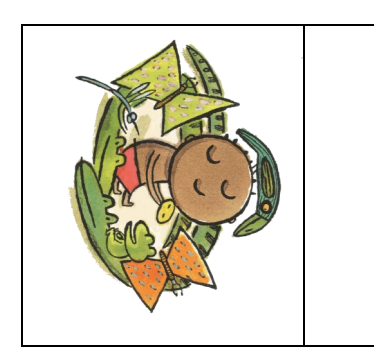

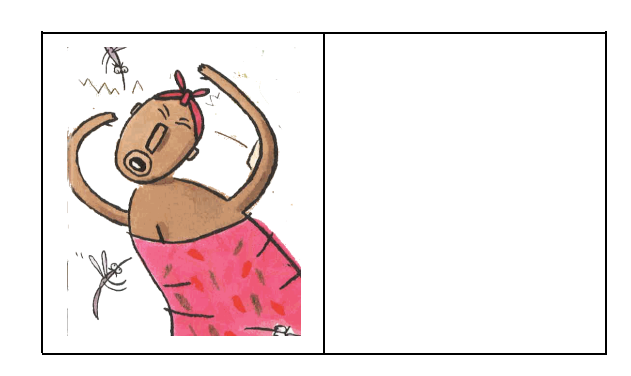

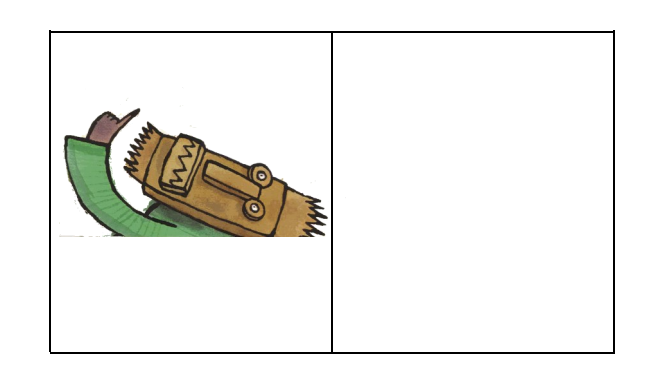

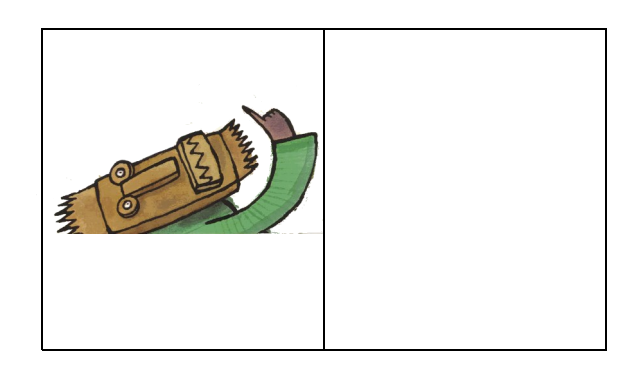

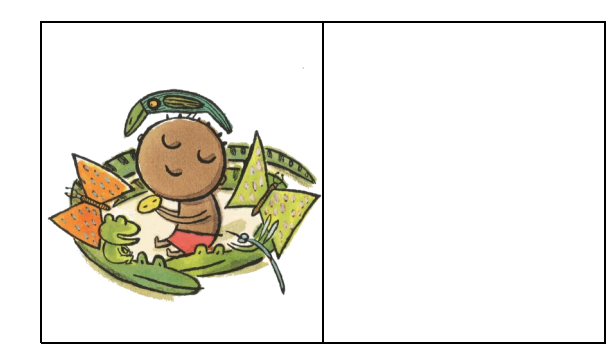

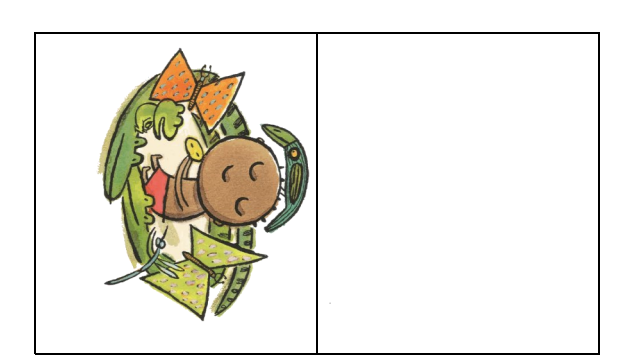

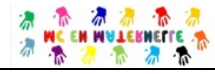

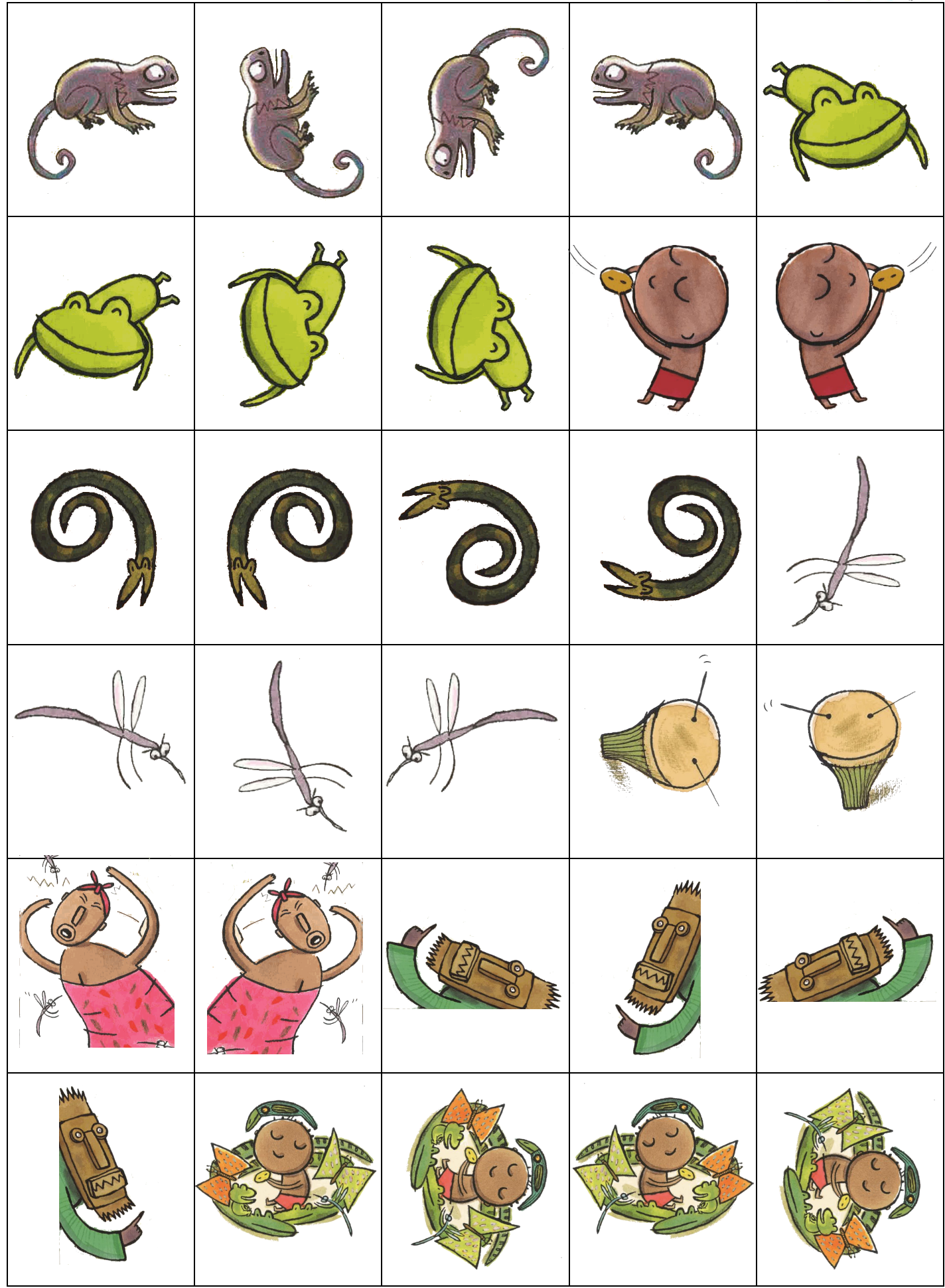